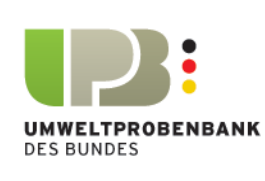

#### Richtlinie zur chemischen Analyse

### Bestimmung von Elementgehalten in Umweltproben durch ICP-MS

**Umwelt Bundes** Amt ® Für Mensch und Umwelt

Dr. Heinz Rüdel, Dr. Jan Kösters, Ing. grad. Josef Schörmann

Fraunhofer-Institut für Molekularbiologie und Angewandte Oekologie,

Auf dem Aberg 1, D-57392 Schmallenberg

#### **Inhaltsverzeichnis**

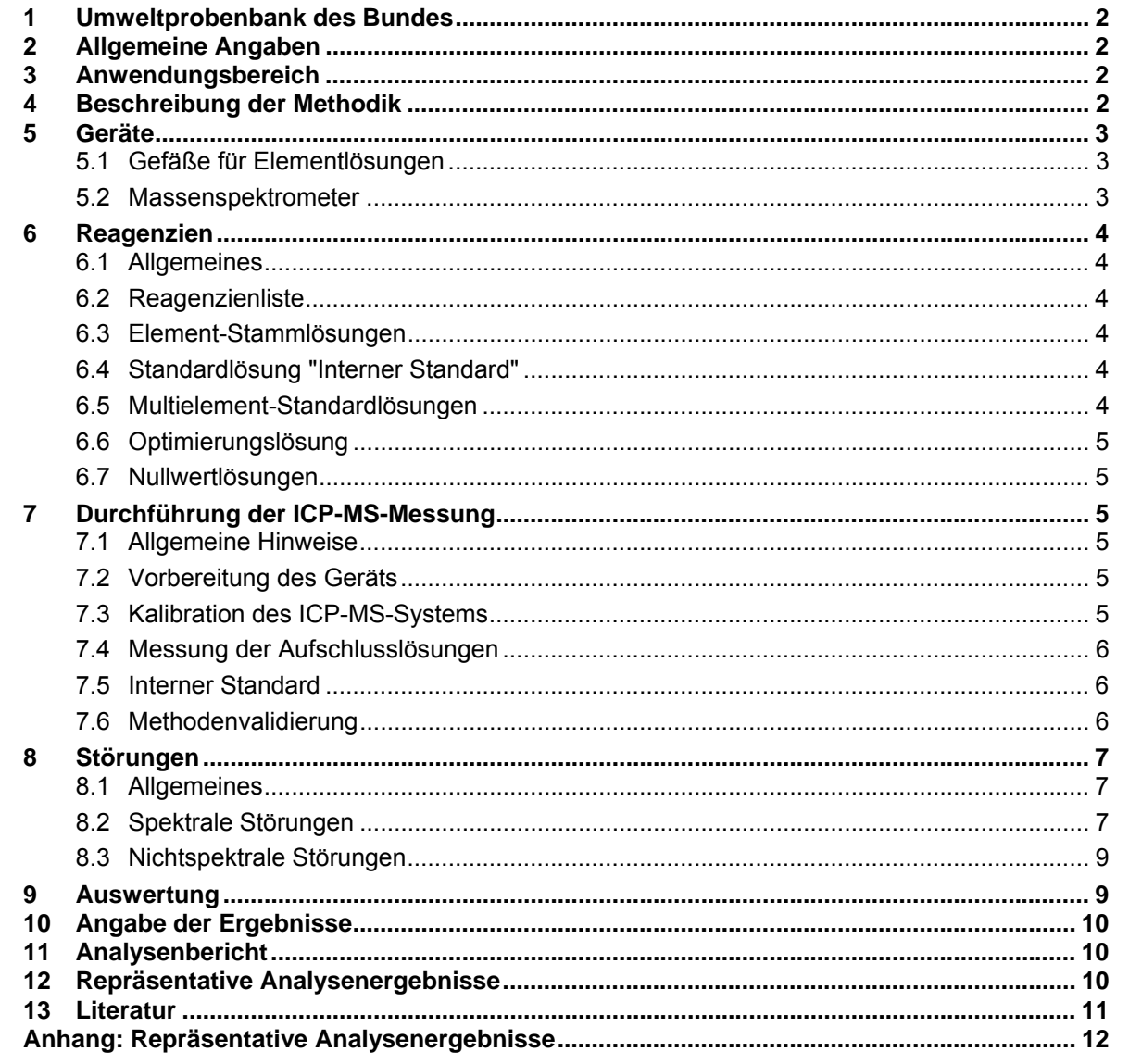

### Verfahrensrichtlinien für Probenahme, Transport, Lagerung und chemische Charakterisierung von Umwelt- und Humanproben

Februar 2011, V 2.1.0

# <span id="page-1-2"></span>**1 Umweltprobenbank des Bundes**

Die Umweltprobenbank des Bundes (UPB) ist ein Instrument der Umweltbeobachtung im Bereich des Bundesministeriums für Umwelt, Naturschutz und Reaktorsicherheit (BMU) unter fachlicher und administrativer Koordinierung des Umweltbundesamtes (UBA). Für die UPB werden ökologisch repräsentative Umweltproben sowie Humanproben gesammelt, auf umweltrelevante Stoffe analysiert und eingelagert.

Die Langzeitlagerung erfolgt unter Bedingungen, die eine Zustandsveränderung oder einen Verlust chemischer Eigenschaften über einen Zeitraum von mehreren Jahrzehnten weitestgehend ausschließen. Damit stellt das Archiv Proben bereit, die bei unvorhersehbaren Fragestellungen für spätere retrospektive Untersuchungen genutzt werden können.

Umfassende Informationen zur UPB sind unter [www.umweltprobenbank.de](http://www.umweltprobenbank.de/) verfügbar.

# <span id="page-1-1"></span>**2 Allgemeine Angaben**

Diese Richtlinie zur Bestimmung von Elementgehalten in Umweltproben durch Massenspektrometrie nach Ionisierung im induktiv gekoppeltem Plasma (ICP-MS: inductively coupled plasma-mass spectrometry) beschreibt ein Verfahren für die Bestimmung der gelösten Elemente Arsen, Blei, Cadmium, Chrom, Cobalt, Kupfer, Nickel, Selen, Thallium in Aufschlüssen pflanzlichen bzw. tierischen Probenmaterials. Sie kann darüber hinaus für die Bestimmung weiterer mittels ICP-MS erfassbarer Elemente in biologischen und Umweltproben eingesetzt werden.

<span id="page-1-3"></span><span id="page-1-0"></span>Diese Richtlinie ist die Fortschreibung einer Verfahrensrichtlinie, die im Rahmen der Umweltprobenbank des Bundes zur Untersuchung von Aufschlüssen von Umweltproben entwickelt wurde (UMWELTBUNDESAMT 1996). Sie berücksichtigt Hinweise aus der DIN EN ISO 17294-2 (2005): "Wasserbeschaffenheit – Anwendung der induktiv gekoppelten Plasma-Massenspektrometrie – Teil 2: Bestimmung von 62 Elementen", die zur Untersuchung saurer, wässriger Lösungen eingesetzt wird (z.B. angesäuerte Trinkwasser-, Abwasser- und andere Wasserproben, Königswasserextrakte von Böden und Sedimenten).

# **3 Anwendungsbereich**

Diese Richtlinie beschreibt das Vorgehen bei der Untersuchung von Aufschlüssen von Umweltproben mittels ICP-MS. Für folgende Probenarten der UPB wird diese Richtlinie routinemäßig eingesetzt: Blasentang, Miesmuschel, Aalmutter (Muskulatur und Leber), Silbermöwenei, Dreikantmuscheln, Brassen (Muskulatur und Leber), Fichtentriebe, Kieferntriebe, Pappelblätter, Buchenblätter, Regenwurm, Rehleber, Stadttaubenei. Für Selen ist allerdings keine direkte Bestimmung in Blasentang möglich (Interferenz; Messung mit dem Hydridverfahren möglich; siehe separate UPB-Richtlinie). Bei niedrigen Arsen- und Selengehalten in Pflanzenproben ist ebenfalls eine Störung der Messung durch Interferenzen möglich (Alternative: ebenfalls Hydridverfahren).

Die in dieser Richtlinie beschriebene Methodik ist prinzipiell auf andere biologische Proben übertragbar. Wenn Proben eingesetzt werden, für die bislang keine Erfahrungen vorliegen, ist eine geeignete Validierung durchzuführen (siehe Abschnitt [7.6\)](#page-5-2).

Der untere Anwendungsbereich des beschriebenen Verfahrens ist von der jeweiligen Matrix und den damit verbundenen Störungen abhängig. Für die meisten Elemente liegt er zwischen 1 ng/g bzw. 0,001 µg/g und 0,1 µg/g (Bezug: Trockenmasse). Für Elemente, bei deren Bestimmung Störungen auftreten oder die zu Verschleppungen neigen, kann der untere Anwendungsbereich höher liegen.

Für reine wässrige Proben (z.B. Trinkwasser) gelten die in Tabelle 1 genannten unteren Grenzen des Anwendungsbereichs. Zusätzlich sind in der Tabelle die auf aufgeschlossene Feststoffproben umgerechneten unteren Grenzen des Anwendungsbereichs angegeben. Bei Aufschlüssen von biologischen Proben können je nach Feststoffgehalt und Vollständigkeit des Aufschlusses (d.h. Reduzierung des Kohlenstoffgehalts) die unteren Grenzen des Anwendungsbereichs höher liegen.

# **4 Beschreibung der Methodik**

Mittels Massenspektrometrie mit induktiv gekoppeltem Plasma (ICP-MS) können Elemente in Lösungen nachgewiesen und quantifiziert werden. Die zu messende Lösung wird zerstäubt und in ein Hochfrequenzplasma eingebracht, in dem die Lösungsbestandteile atomisiert und ionisiert werden. Die Ionen werden durch ein Lochblendensystem aus dem Hochfrequenzplasma extrahiert und nach ihrem Masse/Ladungs-Verhältnis aufgetrennt. Nach der Auftrennung werden sie in einem Detektor registriert und die entstehenden Signale über die Gerätesoftware ausgewertet. Eine quantitative Bestimmung wird nach Kalibration mit Standardlösungen möglich, da ein linearer Zusammenhang zwischen den Signalintensitäten der Ionen und den Konzentrationen eines Elements besteht.

materials für den vorgesehenen Anwendungszweck ist zu prüfen. Für die Elementbestimmung im Spurenbereich sollten keine Geräte aus Glas oder Polyvinylchlorid (PVC) verwendet werden. Geeignet sind Gefäße aus Perfluoralkoxy-Kunststoff (PFA), Hexafluorethylenpropylen (FEP) oder Quarz. In vielen Fällen sind auch hochdichtes Polyethylen (z.B. HDPE-Gefäße, die für Szintillationsmessungen angeboten werden) und Polypropylen als Material geeignet. Insbesondere bei Wiederverwendung sind die Gefäße vor Gebrauch mit Salpetersäure zu spülen oder mit siedender konzentrierter Salpetersäure im geschlossenen System auszudampfen.

# **5.2 Massenspektrometer**

### <span id="page-2-2"></span><span id="page-2-0"></span>**5 Geräte**

#### **5.1 Gefäße für Elementlösungen**

<span id="page-2-1"></span>Die Stabilität von verdünnten Elementlösungen (sowohl Proben- als auch Standardlösungen) wird wesentlich vom verwendeten Gefäßmaterial beeinflusst. Die Eignung des jeweiligen GefäßMassenspektrometer mit induktiv gekoppeltem Plasma (ICP-MS), geeignet für den Massenbereich 5 bis 240 m/z. Die Auflösung muss in diesem Bereich mindestens 1 m- $/z$  betragen (m- $=$ relative Masse eines Isotops; z= Ladungszahl).

Folgende Komponenten sind wichtig für einen

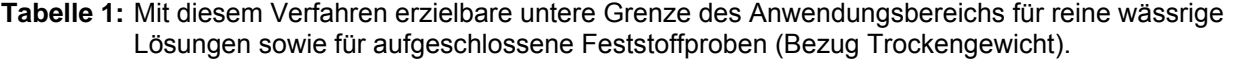

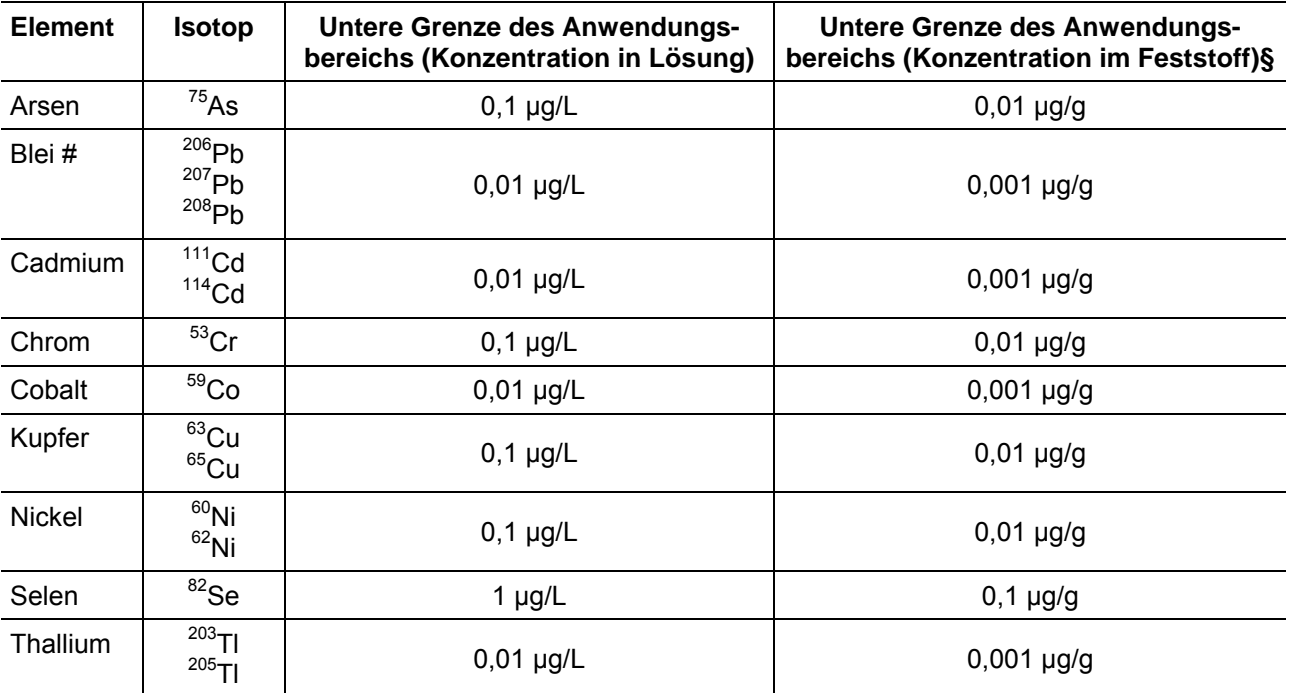

§ Berechnung auf Feststoff, unter der Annahme, dass 200 mg Feststoff für den Aufschluss eingesetzt werden und anschließend auf 20,0 mL aufgefüllt wird.

# da in der Umwelt unterschiedliche Blei-Isotopenverhältnisse vorkommen, sind die Konzentrationen aller drei Pb-Isotope zu bestimmen und daraus der Mittelwert zu berechnen.

reproduzierbaren Betrieb:

- <span id="page-3-6"></span>- Massendurchflussregler für das Zerstäubergas sowie möglichst auch für das Hilfs- und Kühlgas.
- <span id="page-3-3"></span>- Zerstäubersystem mit regelbarer pulsationsarmer Pumpe.
- Argon, Reinheit mindestens 99,99 %.

### <span id="page-3-0"></span>**6 Reagenzien**

#### **6.1 Allgemeines**

<span id="page-3-4"></span><span id="page-3-1"></span>Alle verwendeten Chemikalien müssen für die Spurenanalytik geeignet sein. Die eingesetzten Aufschlussreagenzien sollten mindestens eine hochreine Qualität haben. Für die Ultraspurenanalytik sind auch noch bessere Qualitäten kommerziell erhältlich. Die Auswahl der geeigneten Reagenzien erfolgt unter dem Aspekt, dass der Gehalt an den zu bestimmenden oder an störenden Elementen im Vergleich zur geringsten zu bestimmenden Elementkonzentration vernachlässigbar klein sein soll.

Als Konservierungs- und Aufschlussreagenz sollte möglichst immer Salpetersäure eingesetzt werden, da so Interferenzen durch Polyatomionen minimiert werden können (siehe Abschnitt [8.2.2\)](#page-6-3).

<span id="page-3-5"></span>ANMERKUNG: Für die Elementanalytik im Rahmen der Umweltprobenbank werden Reagenzien (z.B. Salpetersäure) der Qualität "suprapur" oder "ultrapur" eingesetzt (Fa. Merck, Darmstadt). Alternativ wird "sub-boiled"-Säure aus eigener Produktion verwendet, bei der jede Charge auf die Gehalte der zu untersuchenden Elemente geprüft wird.

### <span id="page-3-2"></span>**6.2 Reagenzienliste**

6.2.1 Wasser aus einem Reinstwassersystem, Qualität: spezifischer Widerstand > 18,2 MΩ cm.

- 6.2.2 Salpetersäure,  $\rho(HNO_3) > 1.39$  g/mL  $(> 65 %)$ .
- 6.2.3 Salpetersäure, verdünnt  $(2.8\%)$ , c $(HNO<sub>3</sub>)$  = 0,5 mol/L.

#### **6.3 Element-Stammlösungen**

Kommerziell erhältliche Lösungen der Elemente As, Cd, Co, Cr, Cu, Ni, Pb, Se, Tl, jeweils  $Q =$ 1000 mg/L, als Einzelelement- oder Multielement-Standardlösungen. Die Lösungen sind mehrere Jahre haltbar. Die Haltbarkeitsangaben der Hersteller sind zu beachten. Es sind ausschließlich zertifizierte Standardlösungen zu verwenden.

### **6.4 Standardlösung "Interner Standard"**

Die Auswahl des verwendeten internen Standards ist abhängig von der jeweiligen Aufgabenstellung. Geeignet sind z.B. die Elemente In, Lu, Re, Rh und Y. Es sollte ein Element gewählt werden, das im mittleren Massenbereich der zu bestimmenden Elemente liegt und in den Proben nur in vernachlässigbarer Konzentration vorkommt.

ANMERKUNG: Für die Untersuchung von Umweltprobenbank-Proben wird Rhodium als interner Standard eingesetzt. Die Lösung wird jeder Proben- und Standardlösung während der Messung online zugegeben. Die Konzentration des Rhodiums in der zugeführten Lösung beträgt jeweils 10 µg/L.

#### **6.5 Multielement-Standardlösungen**

Die Konzentrationen der Elemente in den Standardlösungen müssen so gewählt werden, dass der gewünschte Arbeitsbereich abgedeckt wird. Gegebenenfalls sind weitere Elemente hinzuzufügen, um die Standardlösungen an die Probenmatrix anzupassen.

Die Haltbarkeit verdünnter Elementlösungen (1 bis 100 µg/L) ist begrenzt. Sie sind in regelmäßigen Abständen zu erneuern, mindestens aber alle drei Monate. Niedrigere Konzentrationen sind täglich frisch anzusetzen.

ANMERKUNG: Für die Untersuchung von Umweltprobenbank-Proben werden Multielement-Standardlösungen verwendet, die kommerziell

bezogen oder aus Einzelelementsstandards der Elemente Arsen, Blei, Cadmium, Chrom, Cobalt, Kupfer, Nickel, Selen, Thallium präpariert werden. Die niedrigste Konzentration liegt je nach Element zwischen 1 µg/L und 1 mg/L. Arbeitstäglich vor der Messung werden die Lösungen verdünnt, um daraus die eigentlichen Standardlösungen herzustellen.

### <span id="page-4-4"></span><span id="page-4-0"></span>**6.6 Optimierungslösung**

Um die Massenkalibration des Massenspektrometers zu überprüfen und die Gerätebedingungen zu optimieren, wird eine Optimierungslösung verwendet. Ziel ist es, bei der Optimierung eine maximale Empfindlichkeit des Massenspektrometers zu erreichen und die Bildung von Oxiden und doppelt geladenen Ionen möglichst klein zu halten. Die Optimierungslösung enthält deshalb Elemente unterschiedlicher Massen, die unterschiedlich stark Oxide und doppelt geladene Ionen bilden. Die Konzentrationen der Elemente sollte so hoch sein, das die Impulsraten zwischen 10.000 und 100.000 Impulse/s liegen. Die Hinweise des Herstellers des Massenspektrometers zur Geräteoptimierung sind zu beachten.

<span id="page-4-5"></span>ANMERKUNG: Für die Messung von Umweltprobenbank-Proben wird zur Einstellung des Massenspektrometers eine Optimierungslösung mit folgenden Elementen eingesetzt: Co, Ce, Tl, Y.

### <span id="page-4-1"></span>**6.7 Nullwertlösungen**

Als Nullwertlösung wird 0,5 mol/L Salpetersäure (nach [6.2.3\)](#page-3-6) verwendet.

### <span id="page-4-2"></span>**7 Durchführung der ICP-MS-Messung**

### **7.1 Allgemeine Hinweise**

<span id="page-4-3"></span>Massenspektrometer mit induktiv gekoppeltem Plasma (ICP-MS) weisen einen über mehrere Zehnerpotenzen linearen Zusammenhang zwischen den gemessenen Impulsraten und der Konzentration eines Elements auf, so dass die Quantifizierung über eine externe Kalibration mit einer linearen Bezugsgeraden erfolgen kann. Die

Kalibration ist an den vorgesehenen Arbeitsbereich anzupassen. Auch bei den niedrigsten Konzentrationswerten muss noch eine ausreichende Messempfindlichkeit und Reproduzierbarkeit gewährleistet sein.

### **7.2 Vorbereitung des Geräts**

Das ICP-MS ist gemäß der Hinweise des Herstellers in Betrieb zu nehmen und einzustellen. Um eine ausreichende Stabilität zu erreichen, sollte es mindestens eine halbe Stunde vor der Messung in Betrieb genommen werden. Die Überprüfung des Geräts hinsichtlich Auflösung, Massenkalibration, Empfindlichkeit und Stabilität der Signale erfolgt mit Hilfe einer Optimierungslösung (nach [6.6](#page-4-0)). Bei eventuell auftretenden Störeffekten (hohe Oxidbildungsrate, Bildung störender doppelt geladener Ionen) werden die Einstellungen so variiert, dass die Störungen minimiert werden.

Die Massen der zu untersuchenden Elemente werden eingegeben und eventuelle mathematische Korrekturen ausgewählt (für As, siehe Abschnitt [8.2.2\)](#page-6-3). Falls die Messlösungen stark unterschiedliche Konzentrationen aufweisen, sind die Spülzeiten eventuell zu verlängern.

### **7.3 Kalibration des ICP-MS-Systems**

Die Kalibration erfolgt arbeitstäglich mit Hilfe der entsprechenden Geräte-Software-Optionen. Für jedes zu untersuchende Element wird eine Kalibrationsgerade mit mindestens vier Konzentrationen aufgenommen (Multielement-Standardlösungen nach [6.5](#page-3-5)). Zusätzlich wird jeweils eine Blindwertlösung gemessen. Für jede Messung werden geräteintern mindestens 3 Messungen gemittelt.

Die Güte der Kalibrationsfunktion im Arbeitsbereich ist jeweils zu überprüfen. Der Korrelationskoeffizient r soll > 0.995 sein. Falls r < 0.995 ist und die Kalibration trotzdem verwendet werden soll, ist dies explizit zu begründen (z.B. Kalibration im untersten Anwendungsbereich der Methode mit entsprechend höherer Messunsicherheit).

Die Richtigkeit der Kalibration wird mit einer wässrigen zertifizierten Referenzprobe geprüft.

#### <span id="page-5-0"></span>**7.4 Messung der Aufschlusslösungen**

Nach Kalibration des Massenspektrometers erfolgt die Messung der Aufschlusslösungen. Die Richtigkeit der Kalibration wird regelmäßig überprüft, in dem nach etwa 20 Proben eine wässrige zertifizierte Referenzprobe gemessen wird. Falls die Abweichungen vom Sollwert im Bereich bis zum fünffachen der Bestimmungsgrenze > 20 % sind, erfolgt eine Neukalibration des Geräts. Außerdem werden in regelmäßigen Abständen Nullwertlösungen gemessen, um eventuelle Verschleppungen feststellen zu können.

### <span id="page-5-1"></span>**7.5 Interner Standard**

Bei der ICP-MS-Messung wird jeder Proben- und Standardlösung während der Messung ein interner Standard - in den meisten Fällen Rhodium online zugegeben (siehe Abschnitt [6.4\)](#page-3-4).

### <span id="page-5-2"></span>**7.6 Methodenvalidierung**

Zur Validierung der Methode können Standardadditions-Versuche durchgeführt werden. Hierzu werden zu zwei Teilproben einer Probe unterschiedliche Konzentrationen an dem zu bestimmenden Element zugesetzt (z.B. ca. 50 % und 100 % der in der Probe zu erwartenden Konzentration). Diese Proben sowie eine weitere Teilprobe ohne Element-Zusatz werden dann gemessen. Aus der Extrapolation der Geraden (Messsignal als lineare Funktion der Massenkonzentration des Zählelements) lässt sich dann die ursprüngliche Konzentration der Probe ermitteln. Das Vorgehen ist in der DIN 32633 detailliert beschrieben.

Eine weitere Möglichkeit der Methodenvalidierung ist die Untersuchung eines geeigneten zertifizierten Referenzmaterials.

ANMERKUNG: Bei der Messung von Umweltprobenbank-Proben beträgt das Verhältnis von Aufschlusslösungen zu Qualitätssicherungsproben immer höchstens 2:1. Eine Auswahl der für die Elementanalytik von Umweltprobenbank-Proben eingesetzten Referenzmaterialien ist in Tabelle 2 aufgeführt.

Bei Konzentrationen deutlich oberhalb der Bestimmungsgrenze kann auch die Verdünnungsmethode zur Überprüfung verwendet werden. Hierzu wird eine Probe zunächst unverdünnt und dann um einen Faktor von 5-10 verdünnt gemessen. Bei ungestörter Messung sollten die auf die Originallösung umgerechneten Ergebnisse im Rahmen der Messunsicherheit identisch sein.

Als Qualitätskriterium gilt eine Wiederfindung von 100 + 10 %.

Zur Methodenvalidierung sollten die folgenden Verfahrenskenngrößen bestimmt werden:

Selektivität/Spezifität: erfüllt, wenn der Messwert des Chemikalienblindwerts kleiner ist als die unterste validierte Konzentration.

Wiederholbarkeit: die Wiederholbarkeit wird aus den Wiederfindungsdaten der Referenzmaterialien über die relative Standardabweichung (Srel) errechnet. Diese Bedingung ist erfüllt, wenn gilt  $S_{rel}$  < 10 % (n > 5).

Untere Grenze des Messbereichs: die untere Grenze der Methode ist der Kalibrationspunkt, für den ein Signal/Rausch-Verhältnis von 6:1 nicht unterschritten wird.

Nachweisgrenze/Bestimmungsgrenze: Die Nachweisgrenze wird aus Blindwertuntersuchungen ermittelt (DIN 32645: Leerwertmethode, Schnellschätzung). Die Bestimmungsgrenze ergibt sich durch Multiplikation der Nachweisgrenze mit dem Faktor 3.

| <b>Bezeichnung</b>   | Code              | Zertifiziert durch                                                          | Zertifiziert u.a. für |
|----------------------|-------------------|-----------------------------------------------------------------------------|-----------------------|
| <b>Buchenblätter</b> | <b>CRM 100</b>    | CRM                                                                         | Ca, Cr, K, Mg         |
| Fichtennadeln        | <b>CRM 101</b>    | <b>BCR</b>                                                                  | Ca, Fe, Mg, Mn        |
| Kabeljaumuskulatur   | <b>CRM 422</b>    | <b>BCR</b>                                                                  | As, Cd, Cu, Pb, Se    |
| Pappelblätter        | GBE 07604         | Institute of Geophysical and Geochemi-<br>cal Exploration (Langfang, China) | As, Cu, Cr            |
| Muschelgewebe        | <b>NIST 2976</b>  | <b>NIST</b>                                                                 | As, Cd, Cu, Pb, Se    |
| Volleipulver         | <b>NIST 8415</b>  | <b>NIST</b>                                                                 | Ca, K, Mg, Mn         |
| Rinderleber          | <b>NIST 1577b</b> | <b>NIST</b>                                                                 | Cd, Ca, Cu, Pb        |
| Katzenhaileber       | DOLT-2            | National Research Council Canada                                            | As, Cd, Co            |
| Kiefernnadeln        | <b>NIST 1575a</b> | <b>NIST</b>                                                                 | Cd, Cu, As, Se        |
| Meersalat (Algen)    | <b>CRM 279</b>    | <b>BCR</b>                                                                  | As, Cd, Cu, Pb, Se    |

**Tabelle 2:** Auswahl verfügbarer Referenzmaterialen.

### <span id="page-6-2"></span><span id="page-6-0"></span>**8 Störungen**

#### <span id="page-6-4"></span>**8.1 Allgemeines**

<span id="page-6-1"></span>In einzelnen Fällen kann die Bestimmung durch spektrale oder nicht-spektrale Störungen beeinträchtigt werden. Häufigste Ursachen sind Massenkoinzidenzen und physikalische Störungen durch die Probenmatrix. Häufige spektrale Störungen der hier relevanten Isotope sind in Tabelle 3 aufgeführt. Um Störungen erkennen zu können, sollen möglichst mehrere Isotope eines Elements untersucht werden. Falls dies nicht möglich ist, kann unter Umständen eine mathematische Korrektur des gestörten Messsignals erfolgen. Durch den Einsatz von internen Standards können Driften und Schwankungen von Intensitäten korrigiert werden. Zur Vermeidung von physikalischen und spektralen Störungen sollte der Anteil an gelösten Feststoffen bzw. der Säuregehalt 3% nicht überschreiten.

<span id="page-6-3"></span>Viele Störungen lassen sich durch Verwendung eines hochauflösenden ICP-Massenspektrometers vermeiden.

#### **8.2 Spektrale Störungen**

#### 8.2.1 Störungen durch isobare Elemente

Störungen dieser Art treten auf, wenn isobare Elemente auftreten, die bei Massenspektrometern mit geringer Auflösung nicht getrennt werden können (z.B. <sup>114</sup>Cd und <sup>114</sup>Sn). Störungen durch isobare Elemente können durch eine mathematische Korrektur beseitigt werden (in der Software moderner ICP-MS-Geräte bereits als Option implementiert). Voraussetzung ist die störungsfreie Messung eines anderen Isotops des Störelements. Für die hier hauptsächlich betrachteten Elemente können folgende Störungen durch Isobare auftreten: <sup>114</sup>Cd (durch <sup>114</sup>Sn), <sup>58</sup>Ni (durch  $58$ Fe).

#### 8.2.2 Störungen durch Polyatomionen

Durch das Zusammentreffen von Bestandteilen des Plasmagases, der eingesetzten Reagenzien und der Probenmatrix können Polyatomionen entstehen (z.B. Störungen bei der Bestimmung von <sup>75</sup>As durch <sup>40</sup>Ar<sup>35</sup>Cl und <sup>40</sup>Ca<sup>35</sup>Cl oder von <sup>77</sup>Se durch <sup>40</sup>Ar<sup>37</sup>CI). Korrekturen können analog zu den in Störungen durch Isobare erfolgen

(siehe Abschnitt [8.2.1\)](#page-6-4). Besonders häufig sind die Elemente As, Cr und Ni durch Polyatomionen gestört. Ob Störungen durch Polyatomionen relevant sind, sollte für jede Analysenserie geprüft werden (insbesondere bei niedrigen Konzentrationen). Für die hier hauptsächlich betrachteten Elemente sind die wichtigsten Störungen in Tabelle 3 zusammengefasst.

Falls eine mathematische Korrektur durchgeführt wird, ist zu beachten, dass die Störung sowohl von den Einstellungen des Plasmas beeinflusst wird als auch von den Konzentrationen der störenden Elemente. Möglichkeiten zur Korrekturberechnung auf Basis der Signalintensitäten sowie auf der Basis der Massenkonzentration sind in der DIN EN ISO 17294-2 beschrieben.

ANMERKUNG: Bei der Messung von Umweltprobenbank-Proben werden zur Korrektur für das Element As Gleichungen verwendet, die in U.S. EPA-Methoden beschrieben sind (EPA METHOD 200.8, 1994 bzw. EPA METHOD 6020, 1994).

8.2.3 Störungen durch doppelt geladene Ionen

Eine weitere Störungsquelle sind eventuell unter den Plasmabedingungen entstehende doppelt geladene Ionen (relevant insbesondere für Elemente mit niedriger zweiter Ionisierungsenergie wie Ba). Das Verhältnis von relativer Masse zu Ladung täuscht ein Signal auf der halben Isotopenmasse des Störelements vor  $(Z.B. <sup>69</sup>Ga<sup>+</sup>)$ durch  $^{138}Ba^{2+}$ ). Zur Reduzierung dieses Effekts wird bei der Optimierung der Geräteeinstellungen eine Obergrenze von 3 % für das Verhältnis von m/z 70 (Ce $^{2+}$ ) zu m/z 140 (Ce<sup>+</sup>) festgelegt.

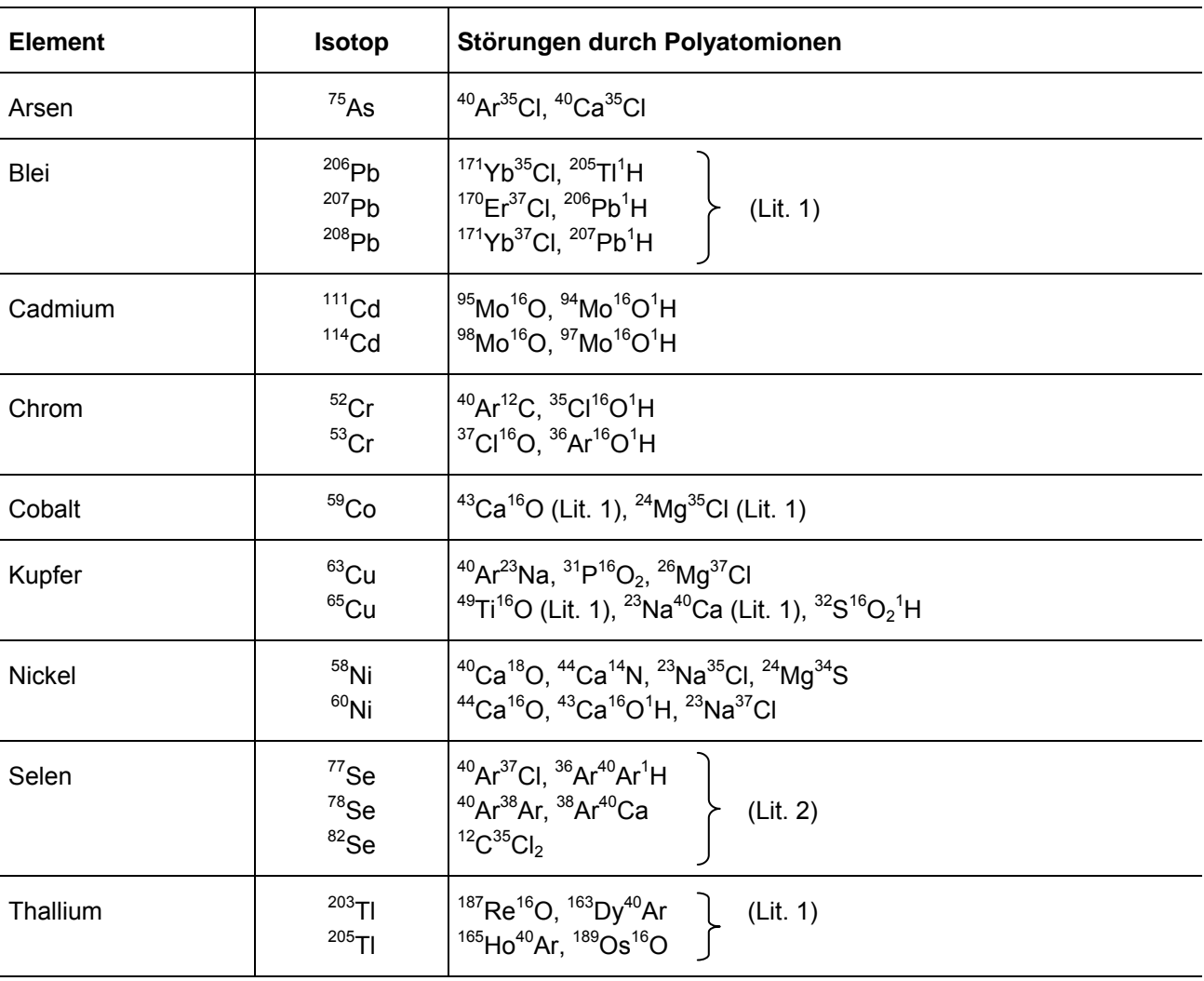

**Tabelle 3:** Spektrale Störungen nach DIN EN ISO 17294-2 (2005) und weiteren Quellen.

Lit. 1: AGILENT (2001); Lit. 2: TAYLOR (2001).

Wenn möglich, sollte eine solche Störung durch die Auswahl eines nicht gestörten Isotops umgangen werden (bzw. analog zu den in Abschnitt [8.2.2](#page-6-3) genannten Methoden korrigiert werden). Für die hier hauptsächlich betrachteten Elemente ist diese Störung im Allgemeinen aber nicht relevant.

#### <span id="page-8-0"></span>**8.3 Nichtspektrale Störungen**

#### 8.3.1 Störungen durch Verschleppungen

Durch Rückstände in der Probenzuführungseinheit oder im Einlasssystem des Massenspektrometers können Verschleppungen in nachfolgende Probenmessungen erfolgen ("memory effect"). Bei größeren Konzentrationsunterschieden in einer Messserie sollte eine ausreichende Spülzeit eingestellt sowie Überprüfungen mittels Blindwertlösungen durchgeführt werden.

#### 8.3.2 Störungen durch Ablagerungen

Wenn die Messlösungen hohe Salzkonzentrationen enthalten, kann es zu Salzablagerungen im Probenzuführungssystem und vor allem am Einlasssystem (Lochblenden) des Massenspektrometers kommen, die zu Störungen führen. Gegebenenfalls ist eine Reinigung durchzuführen. Wenn möglich, sollten die Messlösungen in solchen Fällen verdünnt werden.

8.3.3 Störungen durch physikalische Eigenschaften der Messlösung

Auch Unterschiede in den physikalischen Eigenschaften der Messlösungen, wie z.B. die Viskosität, können die Probenzuführung beeinflussen und Störungen durch verstärkte oder verringerte Signalintensitäten hervorrufen. Der Einsatz eines internen Standards (siehe [7.5\)](#page-5-1) kann diese Störungen kompensieren. Alternativ können auch matrixangepasste Standardlösungen verwendet oder Messungen mit Standardadditionen durchgeführt werden. Sofern mehrere Isotopen eines Elements existieren, kann auch die Isotopenverdünnungsanalyse zur Anwendung kommen.

### <span id="page-8-1"></span>**9 Auswertung**

Die Auswertung der Messdaten erfolgt über die Software des Massenspektrometers. Die automatische Auswertung ist auf Plausibilität zu prüfen. Bei der Auswertung werden die Messdaten entsprechend der gewählten mathematischen Korrekturen berechnet und ins Verhältnis zum internen Standard gesetzt. Für die Kalibration wird die lineare Regression durchgeführt, um Steigung und Ordinatenabschnitt sowie den Korrelationskoeffizienten (r) zu berechnen. Auf Basis der Kalibrationsgeraden werden die Konzentrationen aller Messlösungen (Blindwerte, wässrige Referenzmaterialien, Aufschlusslösungen) berechnet.

Bei allen Berechnungen sind eventuelle Verdünnungsschritte zu berücksichtigen. Alle durchgeführten Berechnungen müssen anhand der elektronisch abgespeicherten Dateien nachzuvollziehen beziehungsweise anhand von Ausdrucken dokumentiert sein.

Bei der Untersuchung von aufgeschlossenen Feststoffproben werden die Ergebnisse auf den Feststoff bezogen (auf Trockenmasse bzw. Frischmasse). Die Konzentrationen der Elemente in den Aufschlusslösungen werden im Allgemeinen von der Software des ICP-MS ausgegeben. Die weitere Berechnung der Elementgehalte im Feststoff erfolgt nach folgender Gleichung:

$$
\omega_E = V/M * \rho_E * F
$$

mit:

- $\omega_{\text{E}}$  Massenanteil des betrachteten Elements im Feststoff, angegeben z.B. als µg/g
- M Masse der eingesetzten Probe, angegeben in mg (z.B. 200 mg)
- V Volumen, auf das aufgefüllt wurde, angegeben in mL (z.B. 20,0 mL)
- ρE Konzentration des betrachteten Elements in der Aufschlusslösung, angegeben z.B. in µg/L
- F Umrechnungsfaktor (1 L/mL \* mg/g).

# <span id="page-9-0"></span>**10 Angabe der Ergebnisse**

Die Ergebnisse werden auf die eingesetzte Feststoffmenge bezogen (Trockenmasse oder Frischmasse).

Alle Ergebnisse sind mit drei signifikanten Stellen anzugeben.

BEISPIELE: Thallium (Tl) 123 ng/g; Arsen (As) 12,3 µg/g; Blei (Pb) 1,23 µg/g; Nickel (Ni) 0,123 µg/g.

Messergebnisse sind mit einer gewissen Messunsicherheit behaftet. Die Messunsicherheit ist im Arbeitsbereich eines Verfahrens um so größer, je niedriger die Konzentration in der Probe ist. Die Messunsicherheit eines Messwerts kann nach verschiedenen Verfahren bestimmt werden, die im "ISO Guide to the Expression of Uncertainty in Measurement (GUM)" (ISO, 1995) bzw. Leitfaden "Quantifying Uncertainty in Analytical Measurement" (EURACHEM/CITAC, 2000) beschrieben sind. Eine praxisnahe Bestimmung erlaubt das so genannte Nordtest-Verfahren (MAGNUSSON ET AL., 2003; Berechnung aus Wiederholungsmessungen sowie Messungen von zertifizierten Referenzmaterialien und Ringversuchsergebnissen).

<span id="page-9-1"></span>ANMERKUNG: Bei der Untersuchung von Umweltprobenbank-Proben werden im Allgemeinen sechs Teilproben eines Homogenats untersucht. Die Standardabweichung des Mittelwerts wird als Maß für die Messunsicherheit des Ergebnisses angesehen. Die Richtigkeit der Ergebnisse wird mit Hilfe von zertifizierten Referenzmaterialien überprüft. Repräsentative Daten sind im Anhang zusammengestellt.

### **11 Analysenbericht**

Folgende Angaben sind im Analysenbericht zu dokumentieren:

- Verweis auf diese Richtlinie,
- Probenidentität,
- Konzentration der bestimmten Elemente. bezogen auf den Feststoffanteil (je nach eingesetztem Material bezogen auf Frischoder Trockenmasse),
- falls erforderlich Angaben zur Messunsicherheit,
- Daten zur Probenvorbehandlung und zum Aufschluss,
- Eventuelle Abweichungen von dieser Richtlinie.

# **12 Repräsentative Analysenergebnisse**

Repräsentative Analysenergebnisse sind im Anhang zusammengestellt:

a) Ergebnisse der Untersuchung von zertifizierten Referenzmaterialien,

b) Ergebnisse der Untersuchung von Umweltprobenbank-Referenzmaterialien,

c) Ergebnisse der Untersuchung von repräsentativen Umweltprobenbank-Proben.

### **13 Literatur**

<span id="page-10-0"></span>AGILENT (2001): Software ICP-MS ChemStation A01.02. ICP-MS Data Base Interference Information. Agilent Technologies Deutschland GmbH, Waldbronn.

DIN EN ISO 17294-2 (2005): Wasserbeschaffenheit - Anwendung der induktiv gekoppelten Plasma-Massenspektrometrie (ICP-MS) - Teil 2: Bestimmung von 62 Elementen. Beuth Verlag, Berlin.

EPA METHOD 200.8 (1994): Trace elements in waters and wastes by inductively coupled plasma - mass spectrometry. U.S. EPA, Cincinnati, Ohio (USA). [http://ezkem.com/resources/articles/EPA\\_Methods/200](http://ezkem.com/resources/articles/EPA_Methods/200__8.pdf) [\\_\\_8.pdf](http://ezkem.com/resources/articles/EPA_Methods/200__8.pdf) 

EPA METHOD 6020 (1994): Inductively Coupled Plasma - Mass Spectrometry. U.S. EPA, Washington, DC (USA).<http://www.epa.gov/sw-846/pdfs/6020.pdf>

EURACHEM/CITAC (2000): Quantifying Uncertainty in Analytical Measurement, Ellison, S. L. R., Rosslein, M., Williams, A. (Editors), 2nd Edition.

ISO (1995): Guide to the expression of uncertainty in measurement (GUM), ISO, Genf.

MAGNUSSON, B.; NÄYKKI, T.; HOVIND, H.; KRYSELL, M. (2004): Handbook for calculation of measurement uncertainty in environmental laboratories, Nordtest report TR 537, edition 2, Espoo, Finnland. <http://www.nordicinnovation.net/nordtestfiler/tec537.pdf>

TAYLOR, H. E. (2001): Inductively Coupled Plasma-Mass Spectrometry – Practices and Techniques. Academic Press, Orlando (USA), S. 175-178.

UMWELTBUNDESAMT (1996): "Analytische Vorschriften für Elemente und Spezies in Umweltproben, Matrixgruppe 1", Fassung vom Mai 1993, in: Umweltprobenbank des Bundes (UPB) - Verfahrensrichtlinien für Probenahme, Transport, Lagerung und chemische Charakterisierung von Umwelt- und Human-Organproben, Herausgeber: Umweltbundesamt, Berlin. Erich Schmidt Verlag, Berlin.

# <span id="page-11-0"></span>**Anhang: Repräsentative Analysenergebnisse**

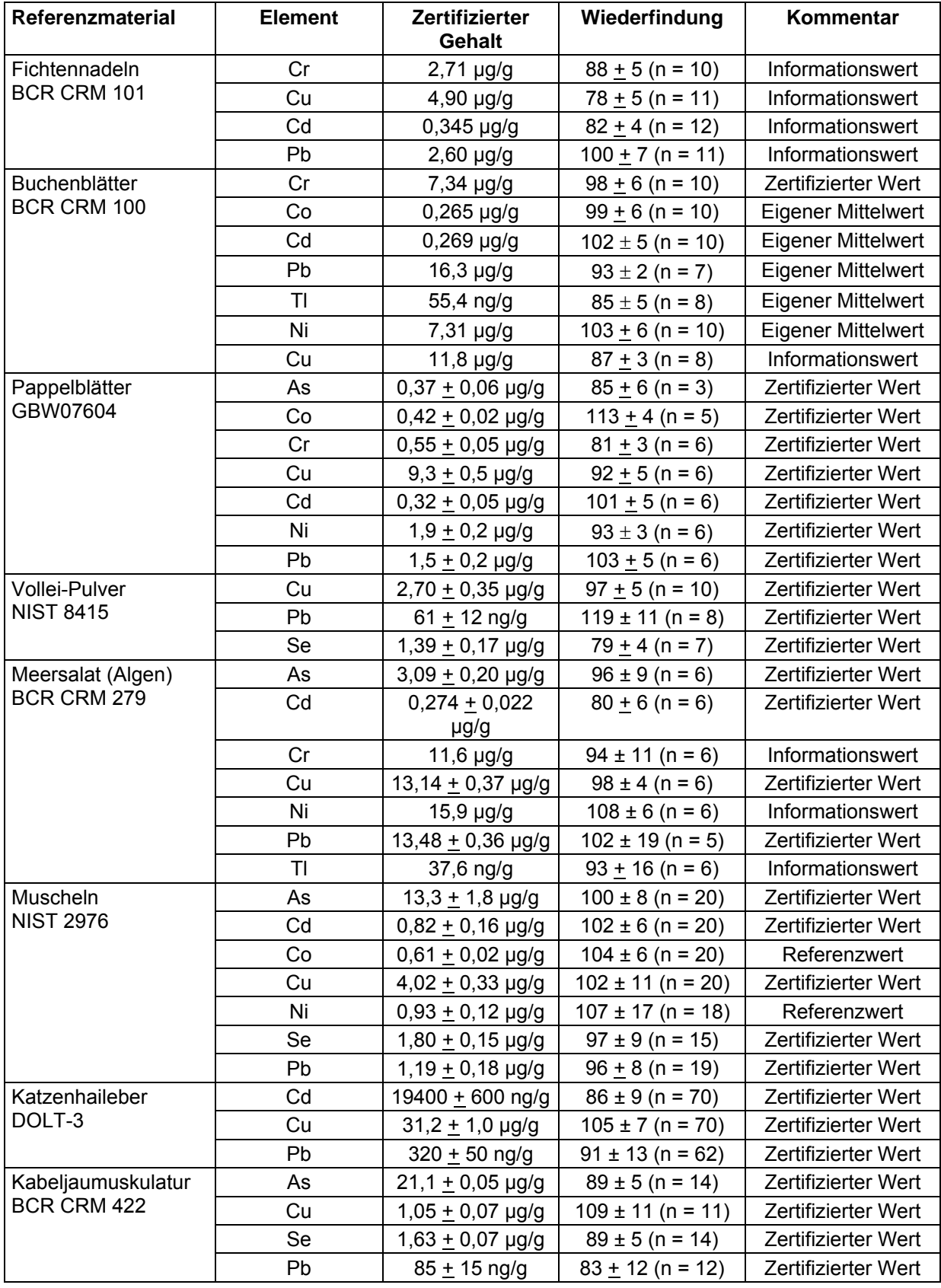

a) Ergebnisse der Untersuchung von zertifizierten Referenzmaterialien.

b) Ergebnisse der Untersuchungen von Umweltprobenbank-Referenzmaterialien (IS UPB – Informationssystem Umweltprobenbank).

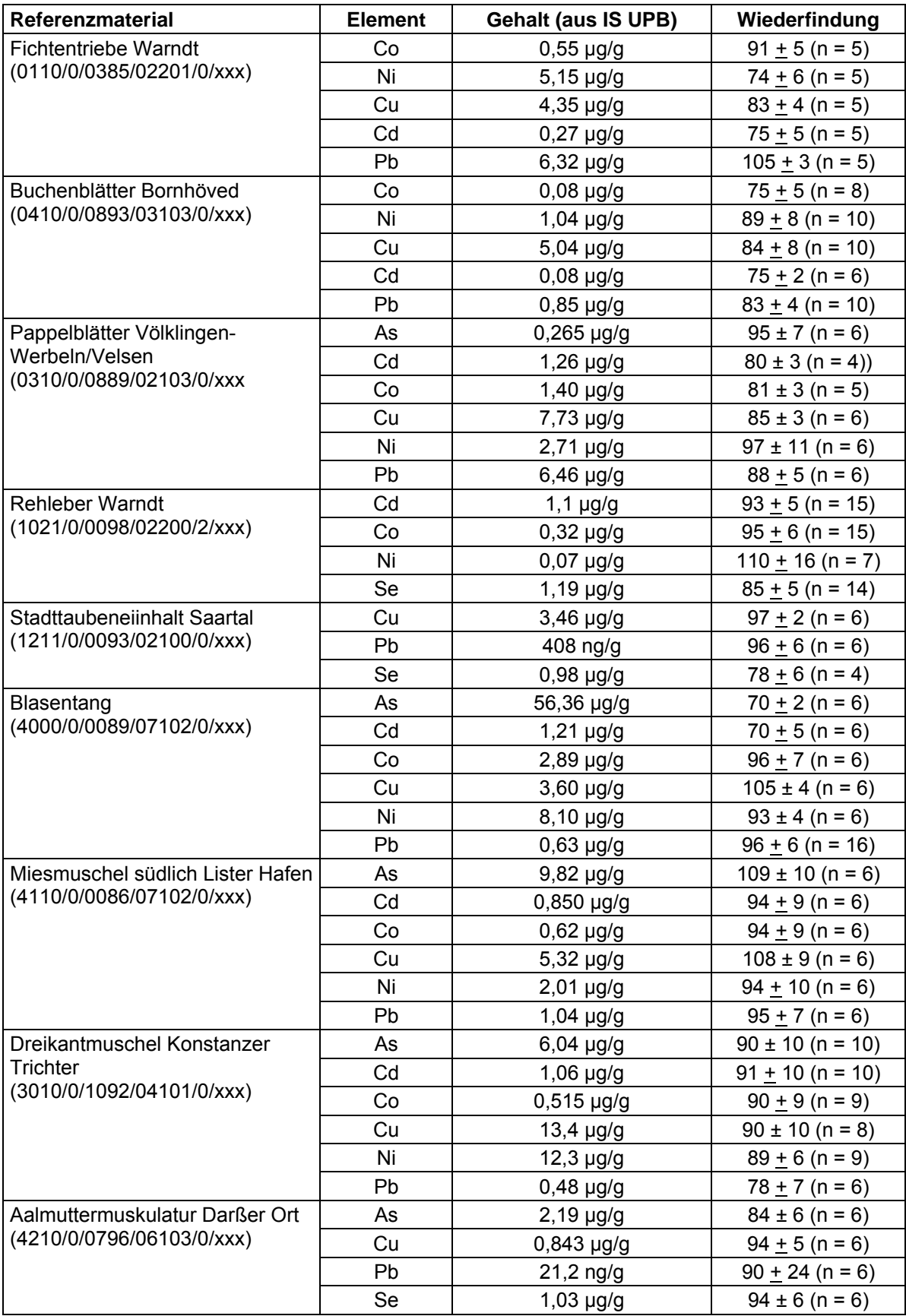

c) Beispiele für Ergebnisse repräsentativer Umweltprobenbank-Proben.

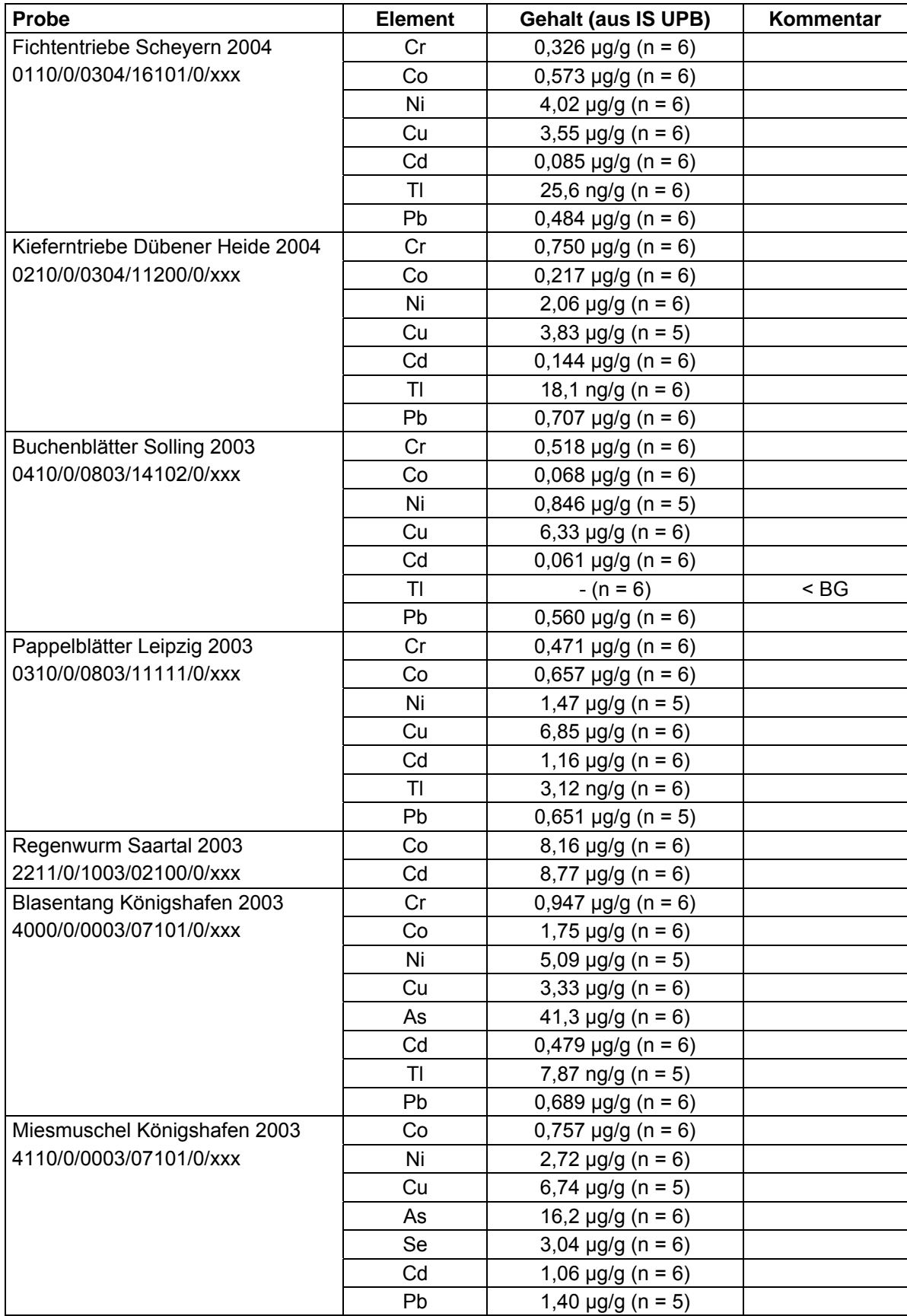

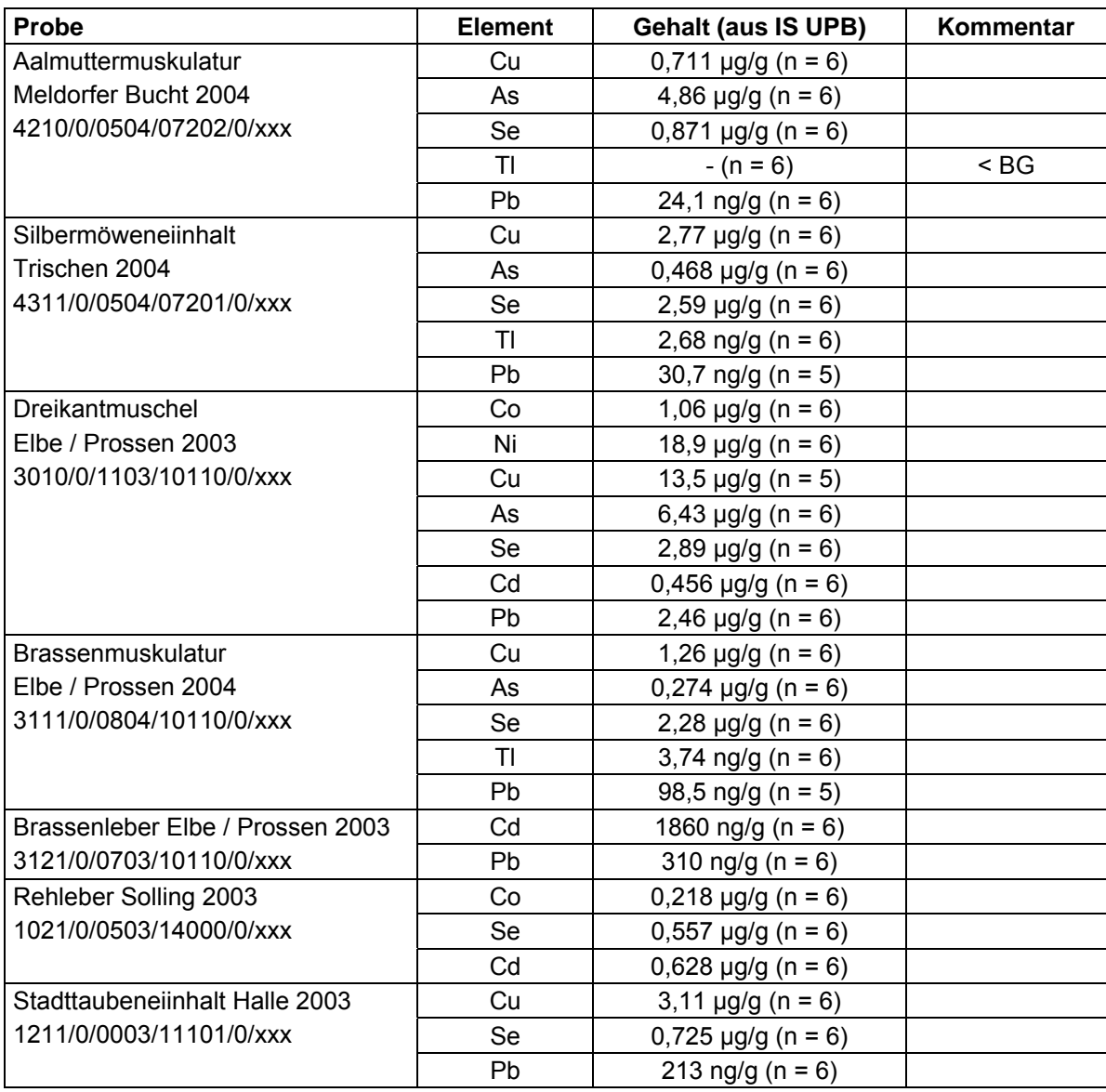